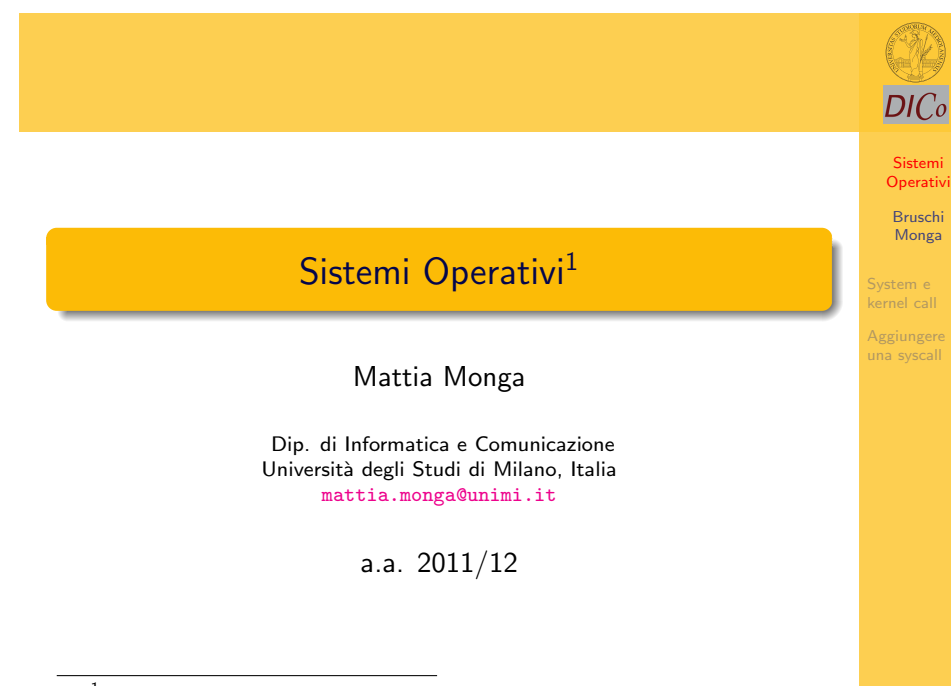

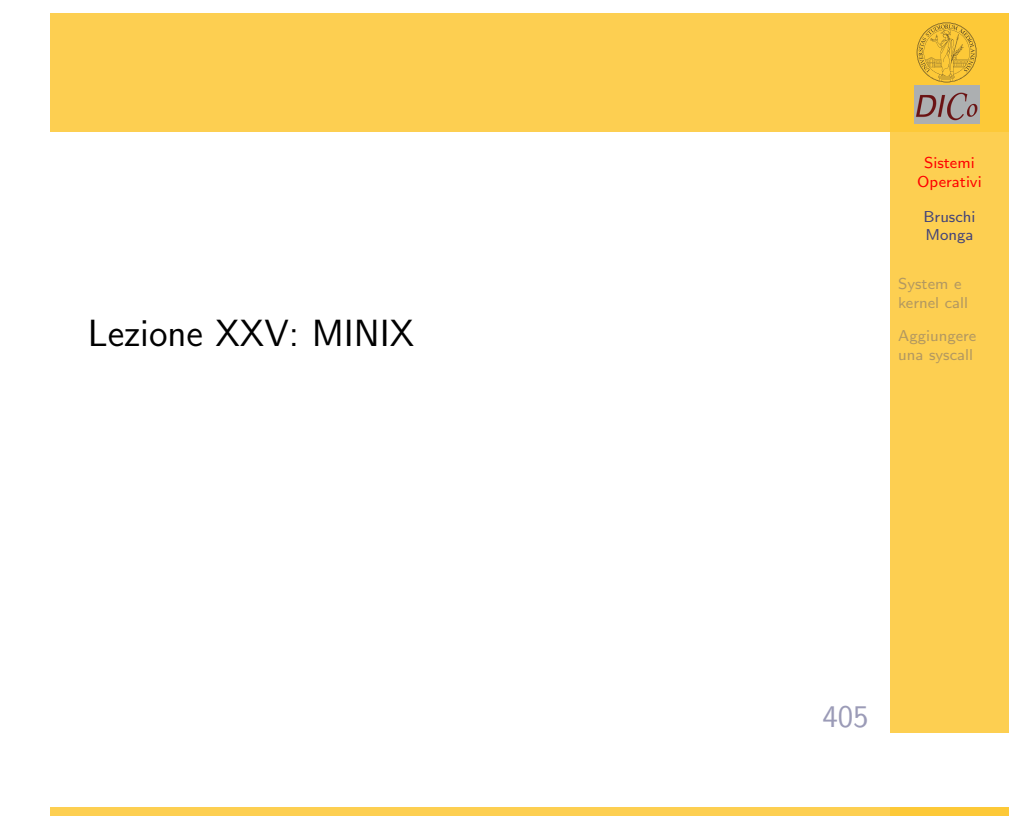

<sup>1</sup> <sup>c</sup> 2012 M. Monga. Creative Commons Attribuzione-Condividi allo stesso modo 2.5 Italia License. http://creativecommons.org/licenses/by-sa/2.5/it/. Immagini tratte da [?] e da Wikipedia.

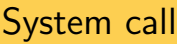

In Minix le API del s.o. non sono vere syscall (i.e. girano in user space).

Ci sono tre tipologie di servizi del s.o.:

- <sup>1</sup> API POSIX, permesse anche ai processi utente
- <sup>2</sup> primitive di message passing, permesse solo ai compon[enti](#page-2-0) noti al s.o. (livelli 2 e 3)
	- send
	- receive
	- notif[y](mattia.monga@unimi.it)
	- reply
- <span id="page-0-0"></span><sup>3</sup> kernel call permesse solo ai componenti noti al s.o. (livelli 2 e 3)

1

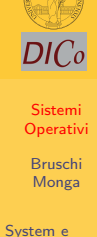

[kernel](#page-0-0) call Aggiungere una syscall

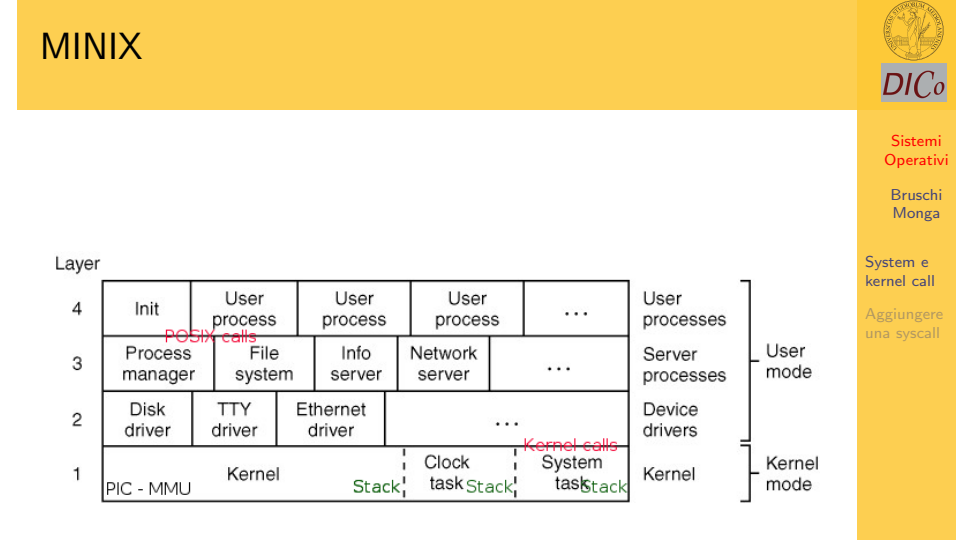

406

# API POSIX

Una chiamata ad una syscall POSIX scatena uno scambio di messaggio che provoca a sua volta una (o piú) kernel call, le uniche chiamate in grado di manipolare i dati del kernel

- **4** Chiamata a fork()
- <sup>2</sup> Messaggio opportuno a PM ("ho bisogno della syscall fork")
- <sup>3</sup> Messaggio SYS\_FORK al System Task
- <sup>4</sup> Esecuzione di do\_fork()

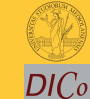

Sistemi Operativi Bruschi Monga System e kernel call Aggiungere una syscall

Sistemi Operativi [B](#page-0-0)ruschi Monga System e [kernel](#page-0-0) call Aggiungere [una sy](#page-2-0)scall

 $DICo$ 

## Messaggi

2

 /\* minix/ipc.h \*/ typedef struct { int m source; /∗ who sent the message ∗/ 5 int m\_type; / $*$  what kind of message is it  $*/$  $6$  union  $\{$  mess<sub>-1</sub> m<sub>-m1;</sub> 8 mess\_2 m\_m2; mess  $3$  m  $m3$ :

- 10 mess\_4 m\_m4;
- $11$  mess<sub>-5</sub> m<sub>-</sub>m<sub>5</sub>:
- 12 mess\_7 m\_m7;
- 13 mess\_8 m\_m8;
- $14$  } m\_u; <sup>15</sup> } message;
- 
- $1 \neq \text{minix}/\text{ipc.h}$  \*/
- 409 <sup>2</sup> typedef struct {int m1i1, m1i2, m1i3; char ∗m1p1, ∗m1p2, ∗m1p3;} mess 1; <sup>3</sup> /∗ ... ∗/

**Esperimento**  $DICo$ Sistemi **Operativi** Bruschi Monga System e kernel call Aggiungere Scrivere un programma che chiama direttamente una primitiva una syscall di message passing, per esempio send. Il prototipo si trova in ipc.h, come destinazione usare ANY

408

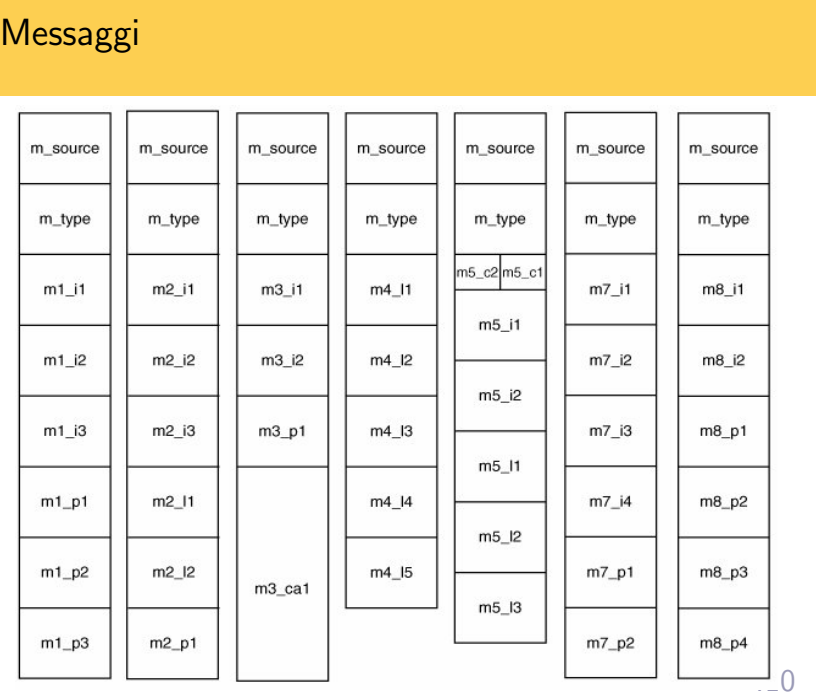

Sistemi **Operativ** Bruschi Monga System e kernel call Aggiungere una syscall

 $DICo$ 

## Esercizi

# $DICo$

Sistemi Operativi

414

- <sup>1</sup> Stampare un messaggio all'esecuzione di ogni exit
- <sup>2</sup> Stampare un messaggio all'esecuzione di ogni exit con il numero di exit eseguite fino a quel momento
- <sup>3</sup> Stampare un messaggio all'esecuzione di ogni exit con il numero di API del s.o. eseguite fino a quel momento
- <sup>4</sup> Stampare il nome del programma caricato in memoria quando viene eseguita una exec

Bruschi Monga System e kernel call

#### Aggiungere una syscall

# Come aggiungere una system call foo()

Supponendo che il servizio sia gestito gestito da PM

Sistemi **Operativ** Bruschi Monga System e .<br>kernel call Aggiungere una syscall

 $DICo$ 

413

- <sup>1</sup> Aggiornare /usr/src/include/minix/callnr.h
- <sup>2</sup> Aggiornare tutti i call vec (no sys in FS e do foo in PM)
- <sup>3</sup> Aggiungere do foo() (p.es. in pm/misc.c)
- <sup>4</sup> Creare la libreria *wrapper* e aggiornare unistd.h

### Esercizi

#### Aggiungere una syscall che stampa "ciao"

- Aggiungere una syscall che stampa "ciao" e un numero passato come parametro
- <span id="page-2-0"></span>Aggiungere una syscall che stampa il numero di processi nella coda ready

Monga .<br>[kernel](#page-0-0) call Aggiungere

[una sy](#page-2-0)scall

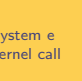

Sistemi Operativi [B](#page-0-0)ruschi

 $DICo$